# **como bloquear sites de apostas no iphone**

#### **Autor: jandlglass.org Palavras-chave: como bloquear sites de apostas no iphone**

#### **Resumo:**

## **como bloquear sites de apostas no iphone : jandlglass.org, cheio de surpresas e diversão! como bloquear sites de apostas no iphone**

As apostas desportivas têm se tornado cada vez mais populares no Brasil, com milhões de brasileiros a participarem em **como bloquear sites de apostas no iphone** jogos de azar online todos os dias.

Se você está procurando as melhores casas de apostas no Brasil, então tem sorte! Neste artigo, vamos dar uma olhada nos melhores sites de apostas desportivas do Brasil em **como bloquear sites de apostas no iphone** 2024, juntamente com as vantagens e desvantagens de cada um.

#### **como bloquear sites de apostas no iphone**

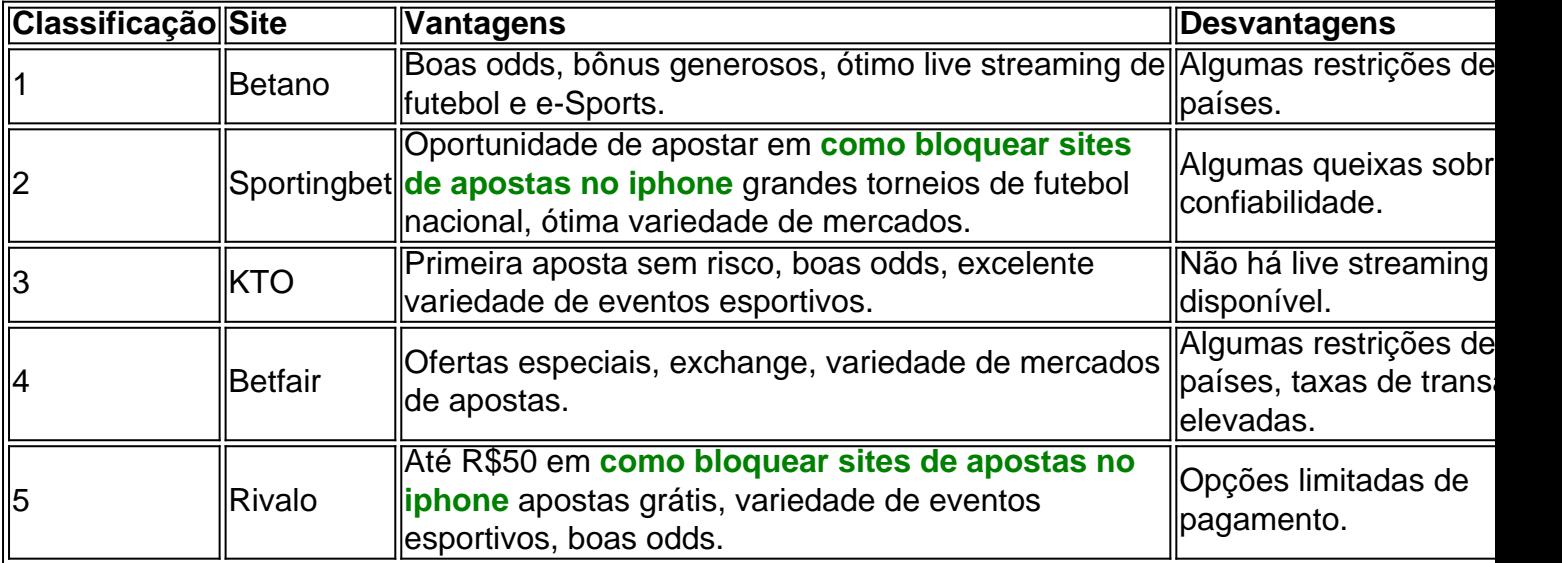

#### **Como fazer uma aposta desportiva online**

Se você é novo no mundo das apostas desportivas online, não se preocupe - é fácil! Siga estas etapas simples:

- Escolha uma casa de apostas: use nossa lista acima para escolher o site que melhor lhe 1. convier.
- 2. Crie uma conta: preencha os seus dados pessoais e verifique **como bloquear sites de apostas no iphone** conta via e-mail.
- Faça um depósito: escolha um método de pagamento confiável e faça um depósito mínimo 3. para começar a apostar.
- Escolha um evento desportivo: escolha um jogo ou competição em **como bloquear sites de** 4. **apostas no iphone** que desejar apostar e selecione as cotas.
- 5. Confirme a aposta: escolha a quantidade que deseja apostar e clique em **como bloquear sites de apostas no iphone** "confirmar" ou em **como bloquear sites de apostas no iphone** algo semelhante.

### **Conclusão**

**conteúdo:** Apostar no jogo Brasil pode ser uma atividade divertida e emocionante, especialmente se você souber o que está fazendo. Com a nossa lista dos melhores sites de apostas desportivas do Brasil em **como bloquear sites de apostas no iphone** 20

# **como bloquear sites de apostas no iphone**

Brown, de 15 anos e que se tornou o mais jovem medalhista britânico nos Jogos Olímpicos **como bloquear sites de apostas no iphone** 2024 na conquista do bronze nas Olimpíadas da cidade francesa para Tóquio (Tóquio), competirá com MacDonald.

Tendo se qualificado **como bloquear sites de apostas no iphone** quarto lugar para a final do parque feminino na Qualificação Olímpica de Budapeste no domingo, Brown registrou 91.93 anos depois da terceira corrida e garantiu uma medalha por trás Arisa Trew (Austrália). Brown não mostrou efeitos nocivos da lesão do ligamento colateral medial que sofreu **como bloquear sites de apostas no iphone** abril, o qual a manteve fora de um evento qualificado na cidade chinesa. Depois daquela impecável terceira corrida Marrom sorriu amplamente e assentindo sabendo ter feito suficiente para chegar à Paris ndia Seleo

Endrick saiu do banco no meio da segunda metade antes de voltar para casa aos 80 minutos, **como bloquear sites de apostas no iphone** seu primeiro objetivo internacional e dar ao Brasil uma vitória por 1 a 0 sobre o Estádio Wembley.

#### **Informações do documento:**

.

Autor: jandlglass.org Assunto: como bloquear sites de apostas no iphone Palavras-chave: **como bloquear sites de apostas no iphone** Data de lançamento de: 2024-08-30